# le cnam

## **Programmation Fonctionnelle : des concepts aux applications web**

Présentation

### **Public, conditions d'accès et prérequis**

Pré-requis: Pratique de la programmation, par exemple, avoir le niveau des UES NFA031 et NFA032, ou équivalents pour d'autres langages de programmation. Il n'est pas nécessaire de connaître JavaScript pour suivre cette UE, mais pour approfondir les aspects liés au développement d'applications web, il est souhaitable de suivre en complément l'UE NFA040 "Architecture et langages Web" et l'UE NFA041 "Programmation JavaScript".

Public concerné : Toute personne soucieuse d'élargir son champ de compétence en programmation par l'apprentissage du paradigme fonctionnel et de son application à la programmation pour le web.

#### **Présence et réussite aux examens**

Pour l'année universitaire 2022-2023 :

Nombre d'inscrits : 51 Taux de présence à l'évaluation : 39% Taux de réussite parmi les présents : 75%

#### **Objectifs pédagogiques**

Le paradigme fonctionnel est aujourd'hui présent dans de nombreux langages modernes dits multi-paradigmes, tels que Python, Java, C#/F#, C++, Scala, et Swift. En particulier, la programmation fonctionnelle est devenue incontournable dans le domaine des applications web développées en Javascript.

Ce cours a pour objectif d'étudier le paradigme fonctionnel de la programmation par le biais d'un langage généraliste permettant de programmer dans le style fonctionnel (par exemple Python). Cette étude sera ensuite élargie au contexte de la programmation web (par exemple le développement d'application React.js), et illustrée par un autre langage dans ce domaine (par exemple Typescript/JavaScript).

#### **Compétences visées**

Connaissance et pratique d'un langage fonctionnel. Mise en oeuvre du paradigme fonctionnel dans le cadre de la programmation web.

#### **Mots-clés**

[Langage javascript](https://formation.cnam.fr/rechercher-par-discipline/langage-javascript-202322.kjsp?RH=newcat_themes) [Qualité du logiciel](https://formation.cnam.fr/rechercher-par-discipline/qualite-du-logiciel-924397.kjsp?RH=newcat_themes) [Logiciel sur](https://formation.cnam.fr/rechercher-par-discipline/logiciel-sur-731759.kjsp?RH=newcat_themes) **[Python](https://formation.cnam.fr/rechercher-par-discipline/python-201868.kjsp?RH=newcat_themes)** [Méthode de programmation](https://formation.cnam.fr/rechercher-par-discipline/methode-de-programmation-727204.kjsp?RH=newcat_themes)

#### **Contenu**

Les bases de la programmation fonctionnelle.

Les fonctions, citoyennes de première classe : les fonctions en paramètre (callbacks), la généricité.

Les types de données immutables et les fonctions qui les exploitent.

Le paradigme fonctionnel dans les applications web.

Le cours s'organisera autour de cours, d'ED sur machine et de la réalisation d'un projet dans un des langages fonctionnels enseignés.

#### **Modalité d'évaluation**

Un projet de programmation (dans l'un des langages enseignés).

#### **Bibliographie**

B. Pagano, P. Manoury, E.Chailloux : Developpement d'applications avec Objective Caml John Whitington : Ocaml for the very beginning Philippe Narbel : Programmation fonctionnelle, générique et objet: une introduction avec le langage OCaml David Herman : 1 edition (2012)

Parcours

## **Cette UE apparaît dans les diplômes et certificats suivants**

Chargement du résultat...

رائل π

**Intitulé de la formation Type Modalité(s) Lieu(x)**

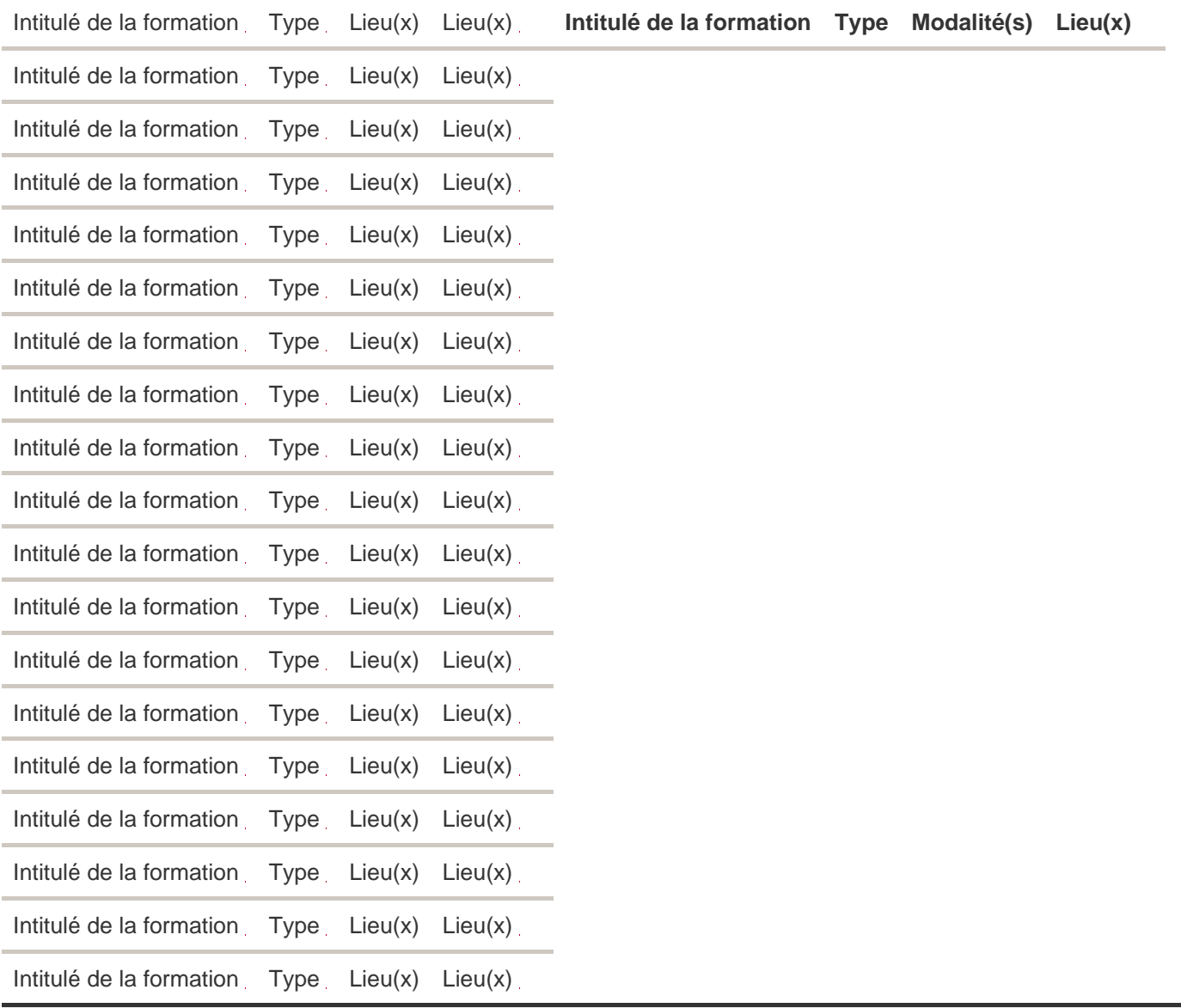

Informations pratiques

#### **Contact**

EPN05 - Informatique 2 rue Conté 75003 Paris Jean-mathieu Codassé Voir le site

[deptinfo.cnam.fr/new/infos.php?ue=NFP119](http://deptinfo.cnam.fr/new/infos.php?ue=NFP119)

**Voir le calendrier, le tarif, les conditions d'accessibilité et les modalités d'inscription dans le(s) centre(s) d'enseignement qui propose(nt) cette formation.**

**UE**

[Paris](https://www.cnam-paris.fr/choisir-ma-formation/par-discipline/programmation-fonctionnelle-des-concepts-aux-applications-web-1487770.kjsp?RH=newcat_themes)

Centre Cnam Paris 2024-2025 1er semestre : Formation hybride soir ou samedi 2025-2026 1er semestre : Formation hybride soir ou samedi 2026-2027 1er semestre : Formation hybride soir ou samedi

**Comment est organisée cette formation ?**

/\*\*/ details.orga-container { display: list-item; } details.orga-container summary { display: list-item; margin: 0.5em; color: #c1002a; font-weight: bold; cursor: pointer; } details.orga-container .orga-subtitle { margin-left: 1em; } details.orga-container .orga-list { margin-left: 1em; margin-bottom: 1em; } details.orga-container h3 { font-size: 1.2em; } /\*\*/

2024-2025 1er semestre : Formation Hybride soir ou samedi

#### **Dates importantes**

Période des séances du 16/09/2024 au 18/01/2025 Période d'inscription : du 10/06/2024 à 10:00 au 18/10/2024 à 23:59 Date de 1ère session d'examen : la date sera publiée sur le site du centre ou l'ENF Date de 2ème session d'examen : la date sera publiée sur le site du centre ou l'ENF

#### **Précision sur la modalité pédagogique**

Une formation hybride est une formation qui combine des enseignements en présentiel selon un planning défini et des enseignements à distance avec ou sans planning défini.

#### **Code UE : NFP119**

Cours

crédits

Volume horaire de référence (+ ou - 10%) : **50 heures**

**Responsable(s)** Tristan CROLARD